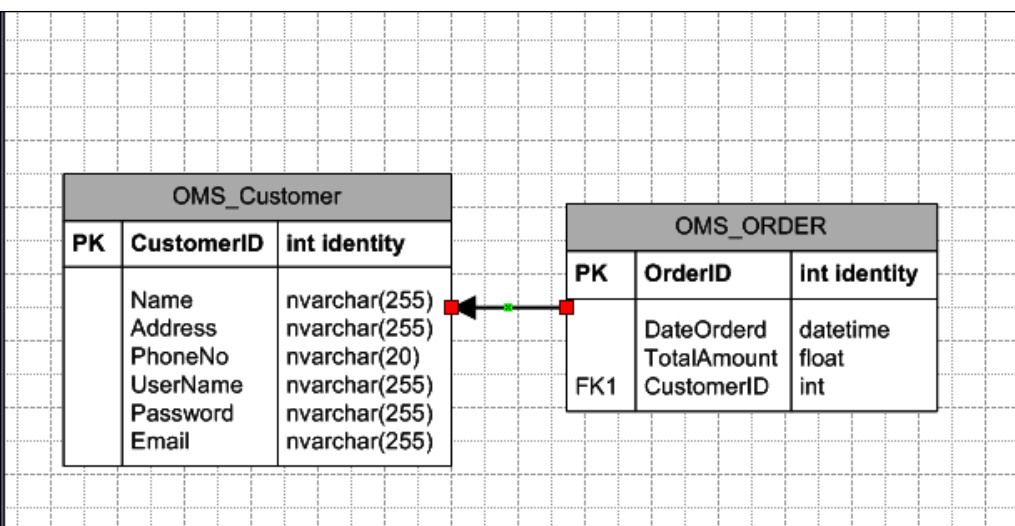

When creating a relationship, always remember that the arrow should point from the dependent entity to the parent entity. In the above case, Order is dependent on Customer, so we have the relationship diagram from the Order table to the Customer table.

To create a many-to-many (m:n) relationship, we need to create a separate table that can hold such a relationship. Such tables are sometimes referred to as mapping tables or cross tables.

In our ER diagram, there is a many-to-many relationship between the Product and Category entities. Each product can belong to multiple categories, so we cannot put CategoryID in the Product table as an Foreign Key (FK) because then we will be restricting each Product row to have only one Category (which would be a one-to-many relationship). Similarly, each Category can have multiple products listed under it, so we cannot add ProductID as a foreign key in the Category table, because then we will have a one-to-many relationship between Category and Products. So to have a many-to-many relationship, we need to create a new table which will contain only the ProductID and CategoryID columns, so that we can add multiple combinations of Product-Category to it. We will do this by creating a table named: OMS\_XProductCategory. We can use any naming convention here but it is better to follow a certain standard and stick to it.

*Database Design*

Here we have used "X" to signify that this table is a "cross" table. Once we have created the table, we will drag and drop two relationship connectors onto our drawing and add relationships from both of the OMS Product and OMS Category tables to the OMS\_XProductCategory table as shown here:

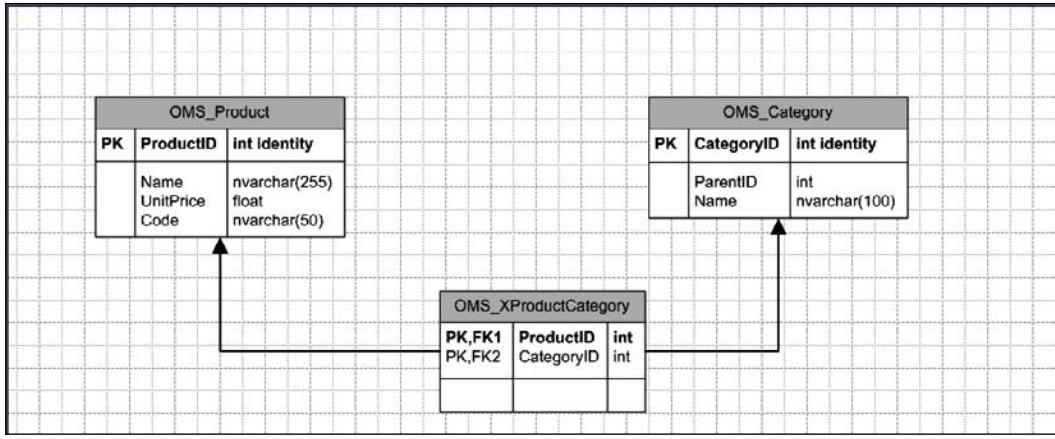

After adding the ProductId and CategoryID, we mark them as required (by checking **Req'd** in the **Database Properties** box) and set them both as the Primary Key (PK), making the combination of CategoryID and ProductID a **Composite key** in the OMS XProductCategory table.

Here is the final physical data model, after adding all of the relationships and data types:

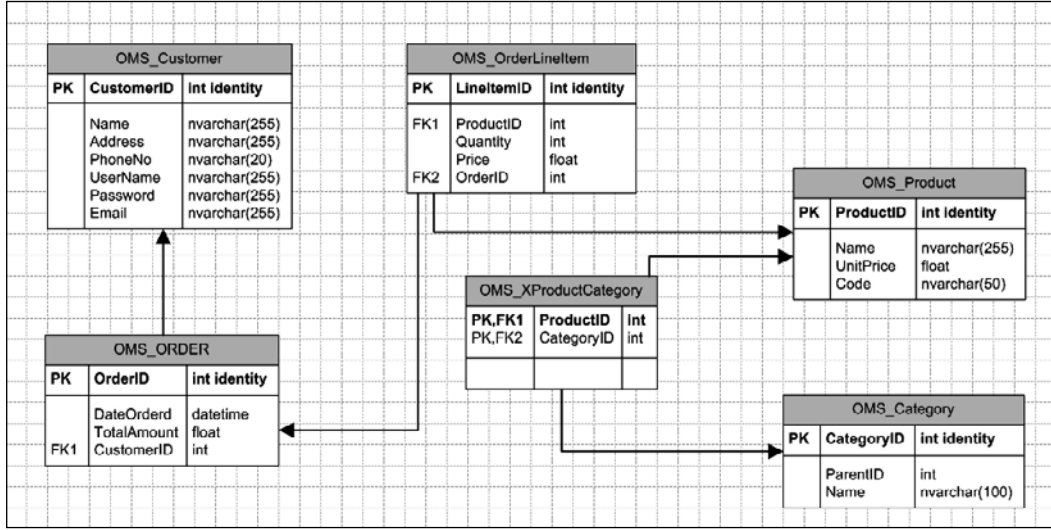